# **CRSP SURVIVOR-BIAS-FREE US MUTUAL FUND DATABASE**

April 2016 Quarterly UPDATE

These Release Notes accompany the April 2016 quarterly release of the CRSP Survivor-Bias-Free US Mutual Fund Database, and contain data through March 2016.

## **DATABASE CHANGES**

## **VENDOR NAV CHANGES**

We applied edits to over 1,800 daily (and corresponding monthly) NAV records over the last quarter based off of add, delete, and change records received from our vendor. Edits included 133 NAV changes, 16 NAV removals, and 1,732 NAV additions covering a date range of 2006-2015.

## **VENDOR DIV CHANGES**

We applied edits to almost 2,000 dividend records over the last quarter based off of add, delete, and change records received from our vendor. Edits include 984 dividend type changes, 966 dividend amount changes, 1 dividend removal, and 51 dividend additions covering a date range of 2008-2015.

## **HOLDINGS DATA SET**

A partial cleanup of duplicate holdings records was completed. Over 2.7 million redundant records were removed. Research work continues to verify the remaining duplicate records.

## **CRSP\_PORTNO DUPLICATES**

236 redundant crsp\_portnos were remapped to other exsitng portnos.

## **FILE VERSION SPECIFICS**

The database has 59,868 total funds. Of these 33,111 are active and 27,184 are delisted.

The 33,111 active mutual fund classes are assets within 12,186 unique mutual funds (determined by unique crsp\_cl\_grp)

The 27,184 inactive mutual fund classes are assets within 14,359 unique mutual funds (determined by unique crsp\_cl\_grp)

The biggest table is HOLDINGS with 135,663,433 rows.

The mutual fund database is available in SAS and ASCII formats and as a CRSPAccess database for access through CRSPSift for Windows.

## **NUMBER OF ROWS SUMMARY**

The following table identifies the number of rows for each table in the database.

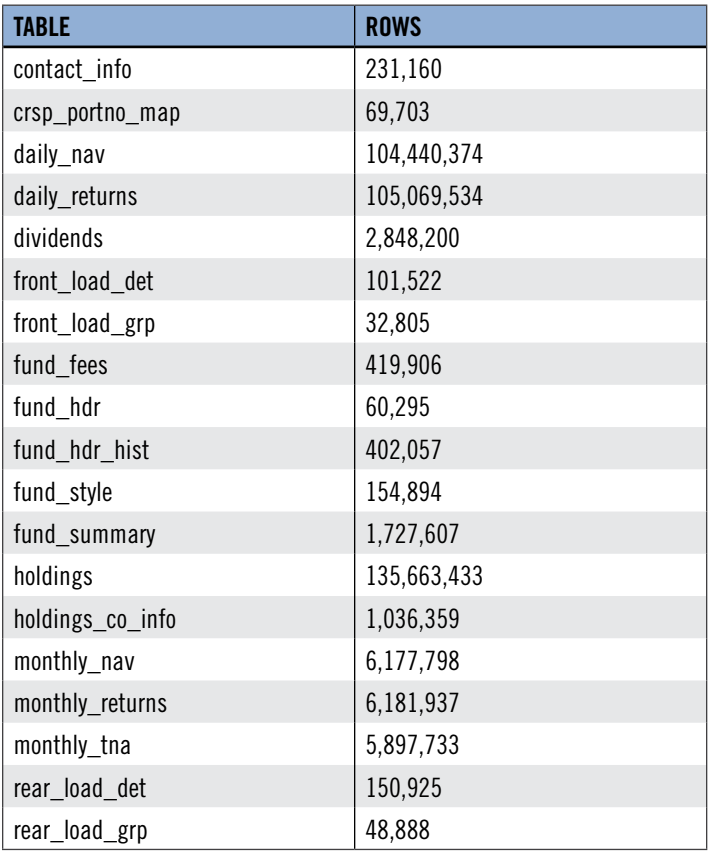

## **SYSTEM REQUIREMENTS**

- SAS version 8, SAS version 9.1, or a relational database of your choice.
- Sufficient disk space to load and manipulate the database:

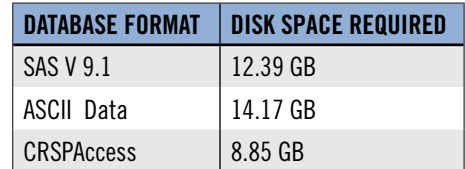

#### **GENERAL NOTES:**

- The table with the largest number of rows is the holdings table, containing 135,663,433 rows.
- A blank field means either that data was not applicable to a fund or that data is not available.
- A field with a "?" in it is a flag to indicate further research is required.
- A field has a zero in it when 1) The fund did not exist; 2) No value could be found; or 3) A calculated value could not be calculated because information was missing.

#### **INSTALLS AND DATA FORMATS**

#### **ZIP INSTALLS**

CRSP uses a zip process for data installation. ZIP utilities that are standard on all platforms should work to unzip the databases. On Windows computers, CRSP recommends using 7-ZIP, which can be downloaded from this site: http://www.7-zip.org/

Several important items to note follow:

- All directories are extracted to lower case letters. For example: C:\crspdata\miz201308
- All Windows Users: Extracting a zipped file does not create an installed program in Windows. It will not show in the Windows Control Panel. When uninstalling the data, just delete the directories that contain the detailed files
- Red Hat Linux Users: If your version of Red Hat is earlier than 6.0, you will need to install an updated version of the "File Roller" program in order to install the data

## **STEPS TO INSTALL**

- From the directory containing your downloaded zip file, right click (in Windows) or run File Roller (in Red Hat and Solaris)
- Set the extract destination to the current higher level directory where data is normally stored and unzip will add the rest of the path (default is C:\ in Windows or /home in Red Hat and Solaris) For example, in Windows, extracting to C:\ will install the data under C:\crspdata

Contact CRSP Client Services for assistance at: support@crsp.chicagobooth.edu or call 312-263-6400, Option 2.